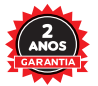

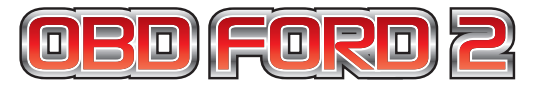

## MANUAL DE INSTALACIÓN

**TURY DO BRASIL IND. E COM. LTDA CNPJ: 62.706.981/0001-44 indústria Brasileña Av: Dr: José Fornari, 1264 - Vila Ferrazópoliz SBCampo - SP**

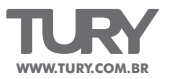

## **CARACTERÍSTICAS GENERALES**

Los módulos OBD Tury fueron desarrollados para automatizar los vidrios eléctricos originales de vehículos, manteniendo la conexión original, Sus principales características son:

- Ascenso de los vidrios eléctricos via telecomando original;
- Conexion original en lo plug del OBD-II;
- Mantiene todas las funciones originales del vehículo;

## **INSTALACIÓN Y PROGRAMACIÓN**

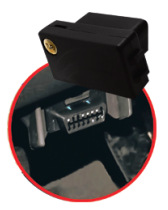

Conector ubicado ao lado izquierdo del panél cerca de la caja de fusibles.

- 1 Despues de la instalación del OBD FORD 2 en lo plug diagnose.
- 2 Encender la ignición y posicionar los vidrios delanteros hasta la mitad del curso.
- 3 Quite lo cable negativo de la batería y aguardar 1 minuto.
- 4 Vuelva a conectar el cable negativo de la batería.
- 5 Encender la ignición y ascender los vidrios através de los botones de la puerta del piloto.

6 - Despues de ascender los vidríos, presione los botones para ascender otra vez y mantener presionado por 10 segundos y suelte los botones, para efectuar la reprogramación de los vidríos.

- 7 Ao fin de la programación, bajar todos los vidrios por completo.
- 8 Quitar la ignición, cerrar todas las puertas, capó y maletero.
- 9 Activar la alarma via control remoto original para hacer lo cierre automactico de los vidrios.

## **La instalación de este producto debe ser realizada por personal experimentado**